## **OUTILS NUMÉRIOUES** POUR L'EXPORTATION

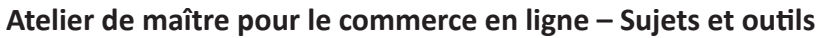

- **•** Lancement
	- o Apprendre comment bénéficier au maximum de votre investissement au programme pour atteindre les résultats désirés.
- Atelier  $1$  Engagement et plan:
	- o Étapes pour en arriver à un plan de haut niveau pour votre projet de commerce en ligne et vous sentir prêt pour vous y engager
	- o Examen des items requis pour concevoir un plan détaillé pour votre projet de commerce en ligne et une révision des décisions clés qui devront être prises
	- o Introduction de l'outil The Project Composer™
	- o Introduction de l'outil qui prévoit une esquisse détaillée d'un plan ce commerce en ligne
- Atelier  $2 -$  Attirer #1:
	- o Survol des principaux éléments pour attirer de nouveaux clients vers votre boutique en ligne
	- o Accent sur la définition des personnages à qui vous souhaitez vendre
	- o Introduction de l'outil The Persona Builder™
- Atelier 3 Attirer #2:
	- o Accent sur la définition des mots-clés selon lesquels vous souhaitez être défini et comment s'assurer qu'on nous retrouve en ligne
	- o Introduction de l'outil The Keyword Planner™
- Atelier 4 Vendre:
	- o Apprendre quels sont les différentes façons de vendre en ligne et quelle plateforme ou marché est mieux adapté à vos besoins
	- o lntroduction d'un outil qui vous aidera à choisir si vous devriez miser sur une plateforme un marché de vente en ligne
- Atelier 5 Livrer:
	- o Comprendre les diverses méthodes de livraison des produits à vos clients
	- o Apprendre à choisir les produits à vendre en ligne pour commencer
	- o lntroduire une sélection de produits, comment fixer des prix et outil d'établissement des prix
- Atelier 6 Satisfaire:
	- o Faire une auto-évaluation quant à votre capacité de satisfaire vos clients en ligne
	- o Introduction de l'outil The Customer Journey Gap Tool™
- Atelier 7 Croître:
	- o Apprendre les différentes façons de faire croître votre boutique en ligne et comment faire l'allocation de ressources au fur et à mesure que vous avancez
	- o Introduction de l'outil The Testimonial Builder™
- Atelier 8 Lancer, exécuter et poursuivre son élan:
	- o Finaliser le plan de commerce en ligne en se basant sur les choses apprises dans cette formation
	- o Introduction de l'outil The Digital Growth Planner Canvas™ utilisé comme sommaire visuel du plan
- **Conclusion** 
	- o Partager, réseauter et apprendre des experts du secteur qui peuvent vous aider à mettre en œuvre votre feuille de route et à réussir dans le monde du commerce en ligne.

**Cliquez ici pour soumettre votre demande**

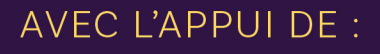

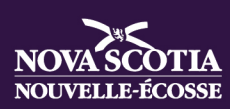

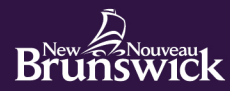

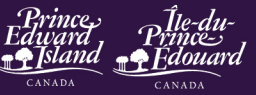

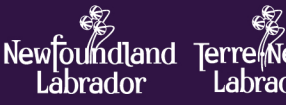

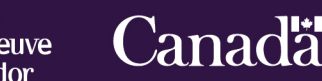